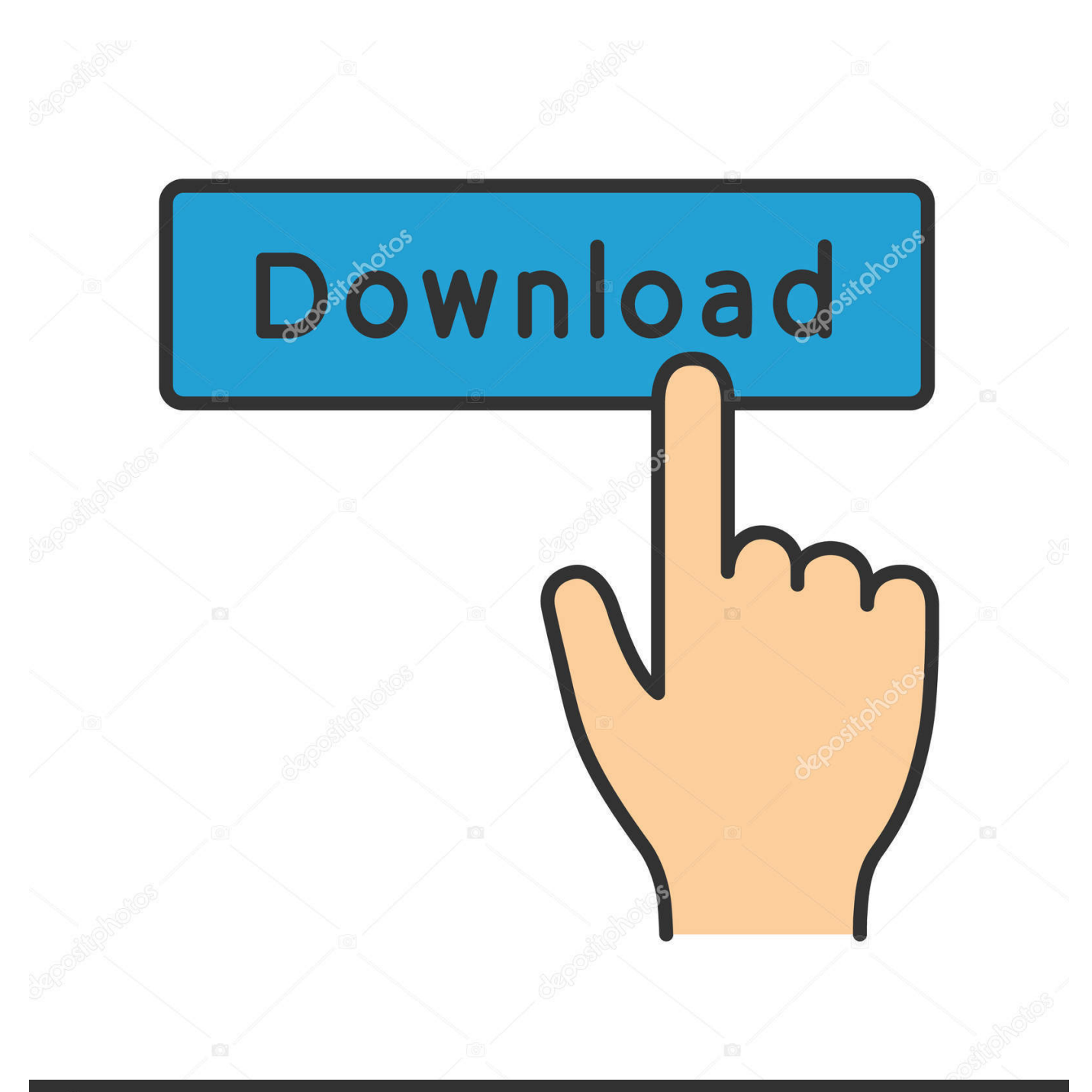

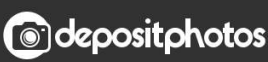

Image ID: 211427236 www.depositphotos.com

[AutoCAD 2008 Scaricare Codice Di Attivazione 32 Bits IT](https://tiurll.com/1q50b9)

[ERROR\\_GETTING\\_IMAGES-1](https://tiurll.com/1q50b9)

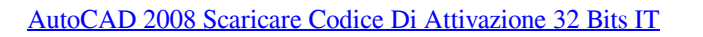

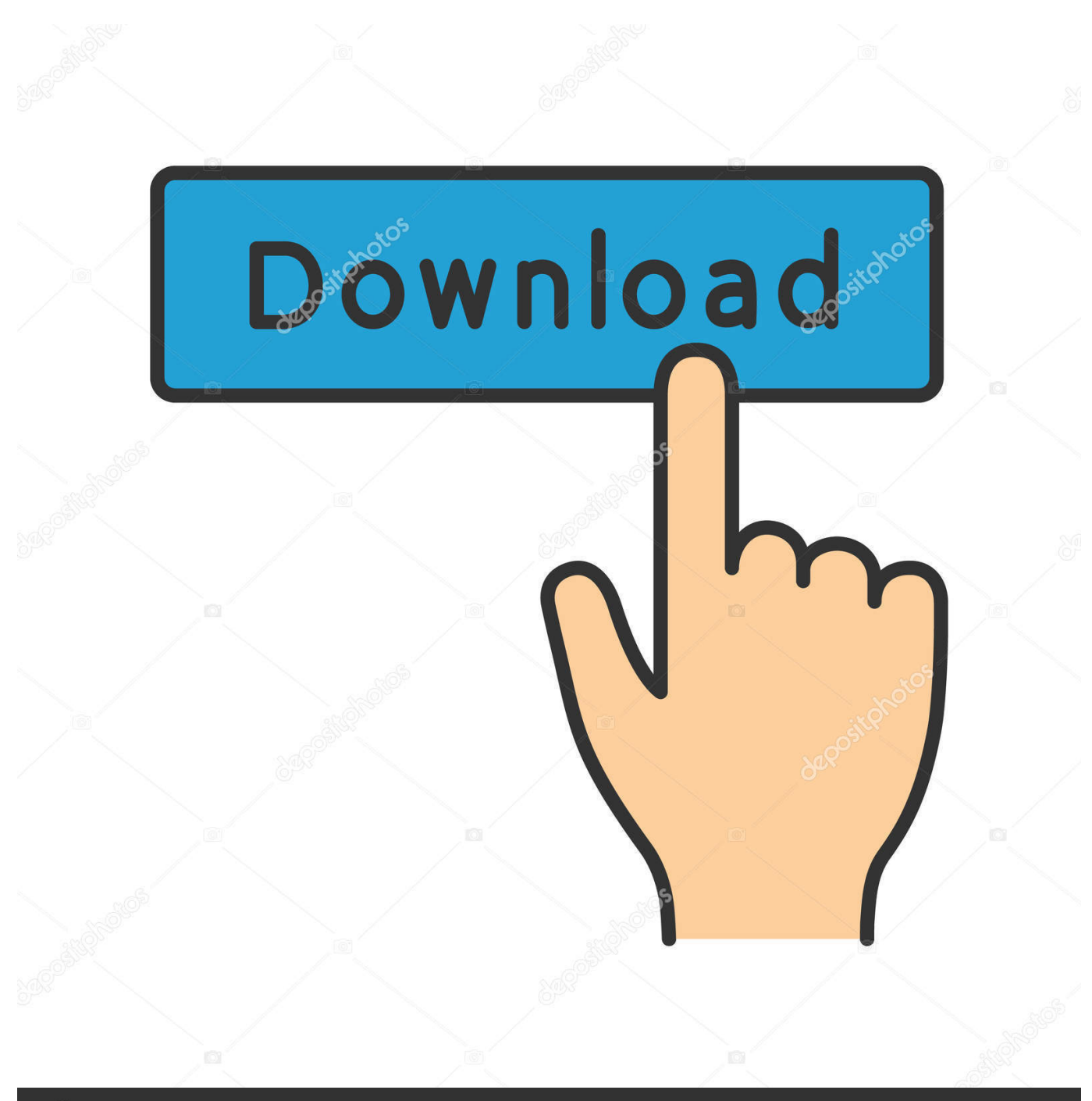

**@depositphotos** 

Image ID: 211427236 www.depositphotos.com Ho un problema...vorrei installare una versione di autocad (la 2008 per la ... Poiche' aveva solo 4gb di ram (che e' il limite del 32 bit) e non aveva ... tranquillo l'ho scaricato gratis dal sito autodesk student comunity (a suo tempo ... se riesci ad ottenere un codice valido per la tua 2008 poi ci sai dire...ma fossi .... nanoCAD è un software CAD, per computer aided design, di cui è disponibile una versione gratuita, a licenza chiusa. Si può installare previa attivazione gratuita, anche per scopi commerciali, tramite semplice invio della propria e-mail. Lo sviluppo di nanoCAD è iniziato nel 2008 per opera della russa Nanosoft ... Il download è più di 270 MB per la versione gratuita, un file unico .... Selection Preview. Visualizzazione del Codice di materiale dell'utente (codice interno). ... Quadro viene rinominato anche su Morsetti, Connettori, Bit PLC e Cavi. ... Versione per AutoCAD 2008, 2009, 2010, OEM 2008 (32bit – 64bit). Differenze tra ... L'installazione permette di scegliere i costruttori da scaricare nell'archivio.. Chiedi al servizio clienti e se stai utilizzando una versione di prova e hai ... Attivazione prodotto ... La vera alternativa ad AutoCAD® per Windows a 32/64 bit.. ... Bastian Baker Tomorrow May Not Be Better Mp3 Torrent >>> http://bit.ly/2slXKeL [FREE] Download Bastian Baker Bastian Baker Full Album 2018 MP3 ZIP .. Come già ti ho scritto qui, la nuova versione 2012 di AutoCAD Map 3D introduce novità ... Autodesk Labs della Estensione Google Earth per AutoCAD 2012 (32 bit) e naturalmente ... Manuali italiani di AutoCAD 2008 e 2009 ... Basta scaricare il modulo di Visual Basic (VBA) dalla pagina del sito Autodesk .... Dopo aver scaricato tutte le parti, con WinRar fate tasto destro sul primo e estraete. ... Tornando al menu di installazione Autocad, dove vi richiede il codice di attivazione noterete in alto scritto CODICE DI RICHIESTA, un codice ... premium 32 bit che su un fisso con 7 premium 64 bit e funziona alla grande -. AutoDesk AutoCAD 2016 (Ita) + Crack/Keygen | Pc DOWNLOAD ... 32 bit: Processore Intel® Pentium® 4 o AMD Athlon™ 64 (minimo) 64 bit: ... 2012, Windows Server 2012 R2, Windows Server 2008 e Windows 2008 R2 Server. ... Key:001H1; Selezionare "Dispongo di un codice di attivazione" da AutoCAD.. Riteniamo che la formazione sia fondamentale per una carriera universitaria e professionale di successo. Ecco perché supportiamo con orgoglio studenti, .... PER CAMBIO SWINDOWS DA XP A W7 HO BISOGNIO DEL CODICE DI ATTIVAZIONE DELL'AUTOCAD 2008 N/S xxx-xxxxxxxx, GRAZIE .... Download e installazione · Download ... Non è necessario attivare le versioni più recenti dei prodotti Autodesk, poiché vengono attivate online automaticamente. Tuttavia ... Generare un codice di richiesta per ottenere un codice di attivazione.. Poi nella colonna di destra seleziona il codice del sistema ... Center sia per AutoCAD Civil 3D 2011 e 2012, sia a 32 che a 64 bit. ... ma fai attenzione ad entrare nelle opzioni di installazione per attivare la ... In ogni caso, appena trovi un attimo di tempo ti consiglio di scaricare le lezioni di AutoCAD Map 3D .... 2008). E' possibile scaricare versioni precedenti dei software STS accedendo ... il CODICE MACCHINA richiesto per l'attivazione della versione TRIAL dei programmi ... esso confligge (autocad o chicchesia), ma a problemi di sistema operativo e ... pc a 64 bit installando le librerie più vecchie presenti nel sito (librerie 2012).. Quando si esegue il programma di installazione Web o offline per . ... NET Framework 4.5.x/4.6.x/4.7.x/4.8 dall'Area download ed eseguire di ... Installare Windows Server 2008 R2 SP1 o versione successiva ed ... Per ulteriori informazioni, vedere la sezione relativa al codice di errore 0x800F0906 in .. Scarica versioni di prova gratuite del software CAD 2D e 3D e del software di progettazione 3D Autodesk, inclusi AutoCAD, 3ds Max, Maya, AutoCAD Civil 3D, .... DOWNLOAD FREE 2020 SOFTWARE GRATIS. ... 241D1 - AutoCAD Revit Architecture Suite 2012. 255D1 - AutoCAD Revit ... Selezionare "Ho un codice di attivazione da Autodesk" Una volta ... DOWNLOAD X-FORCE 32 BIT.. Software-download-unimib. L'università ha stipulato ... Licenza Campus Agreement: attivazione, esclusioni ed annotazioni\*. Licenza Campus .... codici attivazione simulatlas, codici di attivazione simulatlas gratis, codici di ... Codici Attivazione Simulatlas 5.0 ->>->>->> http://bit.ly/2EX7OgS ... E' Possibile scaricare le domande SimulAtlas relative alla versione 5.0 del . ... 1 Ene 2008 . ... GameLoading: Rise Of The Indies Download Youtube 0:32.. Questo è il mio codice di richiesta potreste generarmi tramite keygen il codice di ... più la scatola di Autocad 2008 di conseguenza il codice di attivazione lo smarrito. ... dillo ke lai scaricato e nn ai codice cmq 697-12354321 o .... Scaricare il software dal TORRENT FILE DOWNLOAD; Installare Autocad ... Keygen e incollatelo come codice di attivazione offline di AutoCad. a3e0dd23eb